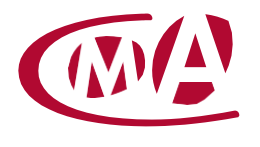

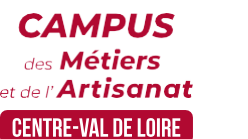

CAMPUS DES MÉTIERS ET DE L'ARTISANAT CENTRE-VAL DE LOIRE –CHER

# CHORUS PRO, LA FACTURE ÉLECTRONIQUE

Site de formation continue – Cher 15 rue Henri Dunant – CS 80345 – 18023 Bourges cedex

## **Public concerné :**

- Chef d'entreprise (artisans, commerçants,), conjoint, salarié, ...

#### **Prérequis :**

- Savoir utiliser un ordinateur configuré JAVA

## **Nombre de participants :**

- De 6 à 8 stagiaires
- A déterminer si formation intra-entreprise

#### **Dates :**

- 13/04 ou 17/10
- Date à définir si formation réalisée en intra-entreprise

#### **Durée :**

- 1 jour
- Durée adaptée si formation intra-entreprise

## **Horaires :**

- De 9h00 à 12h30 et de 13h30 à 17h00

#### **Tarif :**

- **Tarif (journalier) artisan / conjoint avec statut** : 210 euros, prise en charge de la formation FAFCEA selon critères d'éligibilité.

 **Tarif (journalier) autres publics** : 210 euros, prise en charge possible de la formation selon statut. Contactez votre conseiller.

Ce tarif est applicable aux formations suivies en présentiel ou distanciel.

 **Tarifs préférentiels,** pour certaines de nos formations, si financement par le compte personnel de formation : [https://www.moncompteformation.gouv.fr](https://www.moncompteformation.gouv.fr/)

# **Objectif général**

Utiliser Chorus Pro pour payer/facturer les marchés publics

# **Objectifs pédagogiques**

- **V** Connaître les principes de fonctionnement et les notions de Chorus Pro
- Créer, enregistrer, paramétrer un compte
- Déposer ses factures ou traiter les factures de ses co-traitants/sous-traitants

## **Programme**

- **Vocabulaire et principales notions** Echéancier - Mode d'accès
- **Gestionnaire principal et autres utilisateurs** Utilisateur 1 et création de la structure Utilisateurs suivants et demandes de rattachement
- **Activités du gestionnaire : gérer sa ou ses structures**  Gérer les « Espaces » - Créer des « Services » Liens structure/services/espaces/utilisateurs
- **Créer son compte et paramétrer sa structure** *Création des comptes utilisateurs* Adresses de messagerie, mots de passe, questions secrètes Activation des comptes et demandes de rattachement *Activités du gestionnaire principal* Saisie des coordonnées bancaires Gestion des espaces pour l'ensemble de la structure Création (éventuelle) de « services » et gestion des espaces pour les services

Gestion des demandes de rattachement à la structure et aux services

**Campus des Métiers et de l'Artisanat Centre-Val de Loire** 28 rue du Faubourg de Bourgogne – 45000 Orléans 02 38 68 03 32 – www.cma-cvl.fr

# **Factures émises**

Cadres de facturation liés à Factures émises Identifier les champs à remplir (SIRET, code service, N° engagement, …) S'entraîner à déposer une ou plusieurs factures Suivre et traiter les factures de ses co-traitants ou sous-traitants

# **Factures travaux**

Cadres de facturation liés à Factures travaux Identifier les champs à remplir (maître d'ouvrage, maître d'œuvre) S'entraîner à déposer une ou plusieurs factures Suivre et traiter les factures de ses co-traitants ou sous-traitants Maître d'œuvre : déposer un état d'acompte à partir d'une facture travaux

# **Formateur**

Notre organisme de formation met à disposition des formateurs dont le profil est en adéquation avec la formation visée.

## **Méthodes et moyens pédagogiques**

Pédagogie active qui alterne théorie et mises en situation pratiques : exercices d'application, manipulation de supports et documents divers, études de cas réels, simulations – Identification pour chaque participant des points forts et des axes de travail.

## **Documents remis**

**V** L'ensemble des ressources et supports seront mis à disposition des participants.

**Dispositif d'informations et de positionnement des stagiaires**

- En amont de la formation, un **entretien de positionnement** est réalisé pour évaluer le besoin du stagiaire et l'orienter vers l'action de formation adaptée.
- A l'occasion des échanges, une **fiche diagnostic** est complétée et permet d'identifier le parcours de la personne (diplôme, expérience) et de vérifier ses objectifs à des fins d'adaptation et individualisation du parcours de formation.
- A l'issue de l'entretien, le **programme détaillé** de la formation est transmis au candidat.
- Toute information demandée à un candidat a un lien direct avec la formation et reste confidentielle.

# **Prise en compte de la satisfaction des stagiaires**

La satisfaction est recueillie via nos enquêtes envoyées par mail à chaque stagiaire. Deux enquêtes sont à remplir en ligne à la fin de chaque formation (à 10 jours puis à maximum 6 mois). La satisfaction est affichée sur notre site Internet rubrique « se former ».

# **Évaluation des acquis de la formation**

- A la fin de la formation, une **attestation de capacité** qui mesure l'atteinte des objectifs pédagogiques, formulés en termes de « être capables de » est remise au participant. Elle mesure les capacités développées en formation qui pourront être mises en œuvre dans une situation sociale ou professionnelle, en fonction de l'environnement de l'entreprise.
- Cette évaluation est élaborée par le formateur à partir des situations pédagogiques utilisées et impliquant le stagiaire.

## **Suivi post formation**

- Un suivi individuel peut être proposé. Le formateur intervient pour accompagner la mise en place des outils et méthodes étudiés
- Devis sur demande

# **Bilan pédagogique du stage**

L'intervenant établit un bilan pédagogique de la formation qui est remis au responsable du centre ou au coordinateur de l'action, pour information.

# Renseignements et inscription :

**Votre contact formation :** Mickaël BARBEAU – 02 46 59 15 05 –mbarbeau@cma-cvl.fr Handicap :

Référent handicap du site de formation: Murielle BABOUIN - 02 36 25 31 05 –mbabouin@cma-cvl.fr

L'établissement s'est doté d'une capacité à étudier, au cas par cas, les besoins spécifiques des candidats qui voudront postuler à une formation afin de mobiliser les moyens nécessaires pour compenser les conséquences d'un handicap.

Organisme de formation :

Chambre de Métiers et de l'Artisanat Centre-Val de Loire – N° de SIRET : 130 027 980 00015 – N° de déclaration de l'activité : enregistré sous le numéro 24450381045 – Cet enregistrement ne vaut pas agrément de l'État.

Site de formation :

**Adresse :** 15 rue Henri Dunant – CS 80345 – 18023 Bourges cedex

**N° de téléphone :** 02 46 59 15 05

**E-mail :** formation-continue.18@cma-cvl.fr